# $|\mathbf{S}||\mathbf{I}||$   $\mathbf{P}||\mathbf{O}||\mathbf{C}$

# An introduction

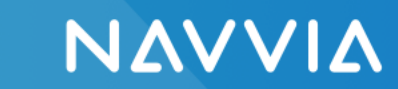

**Brought to you by** 

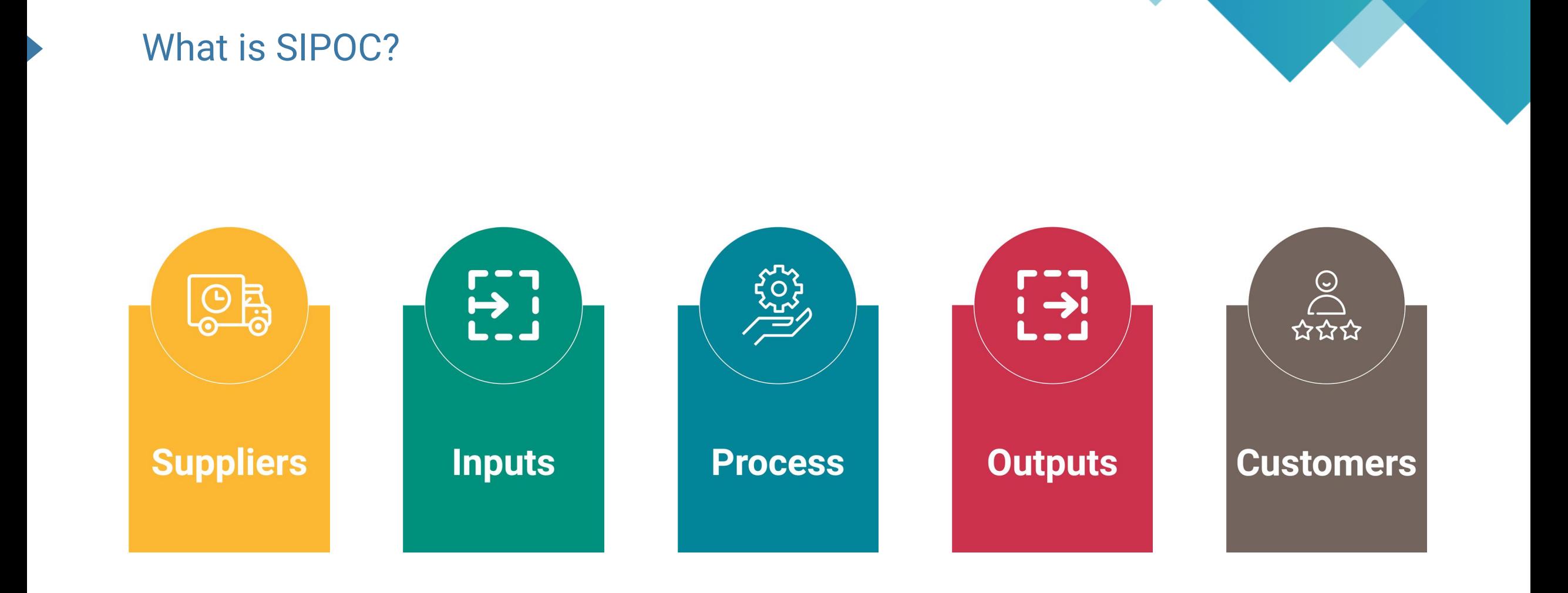

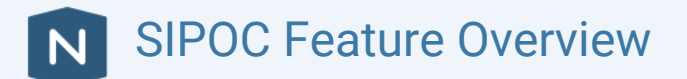

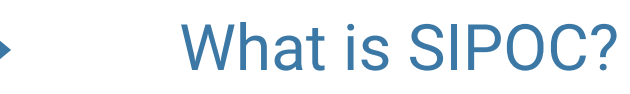

#### Definitions:

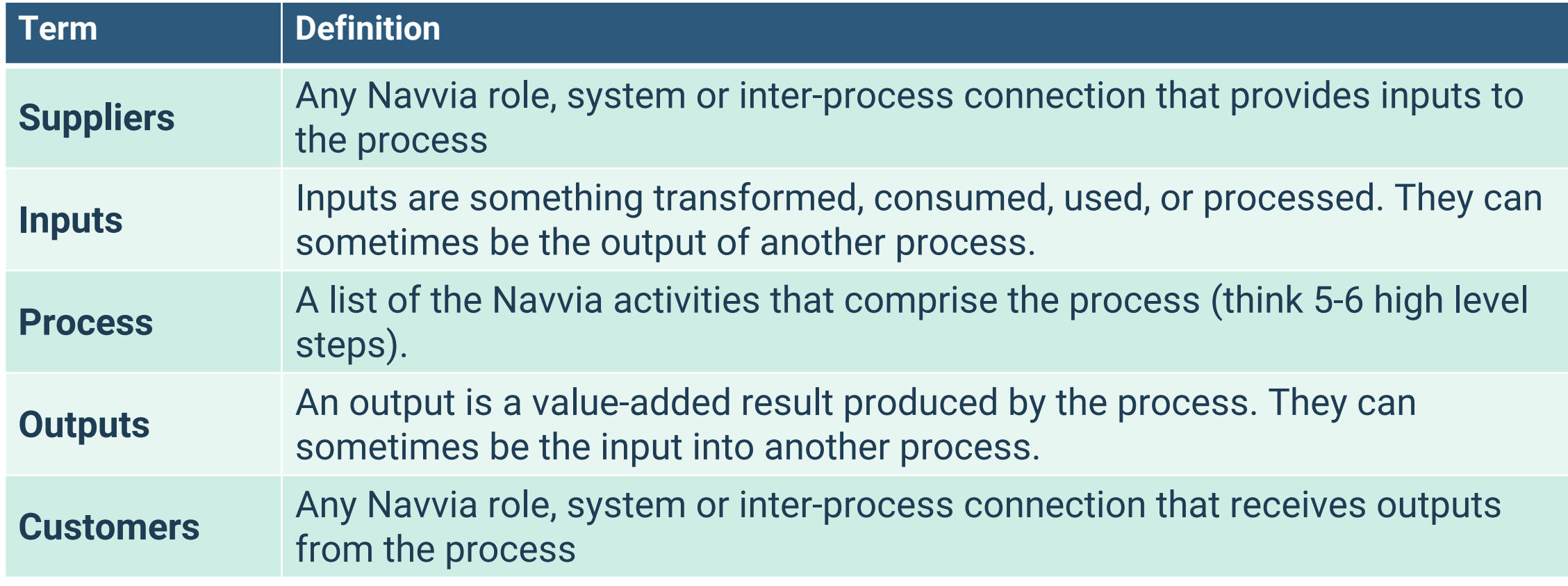

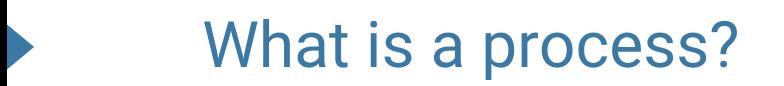

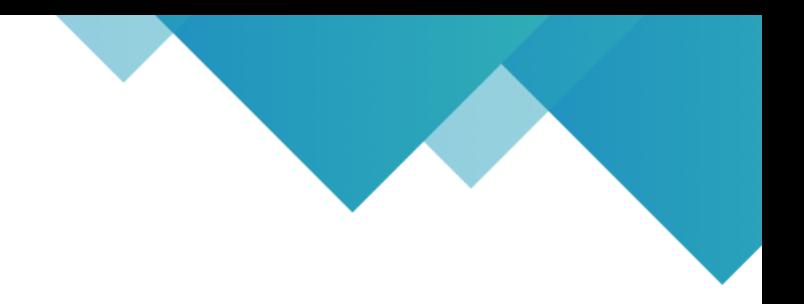

# A process is a set of activities that transforms inputs into VALUE-ADDED outputs.

# Process ≠ Procedure

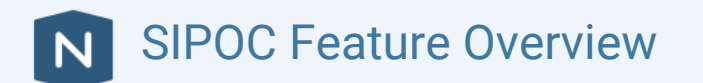

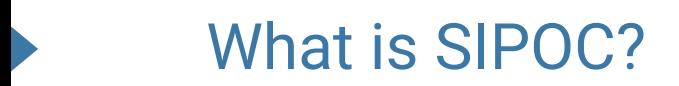

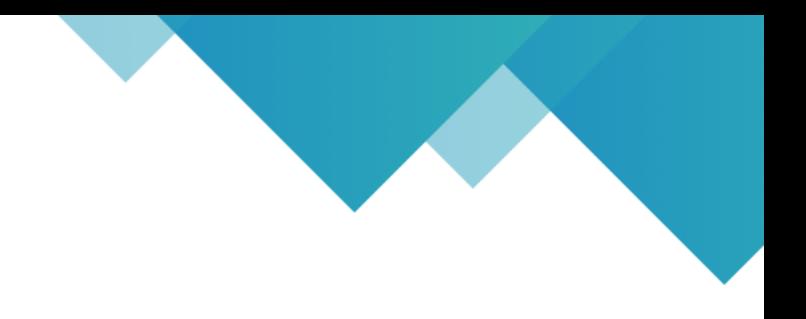

## SIPOC is a process improvement tool often used in conjunction with Six Sigma and the "Define" stage of the DMAIC cycle

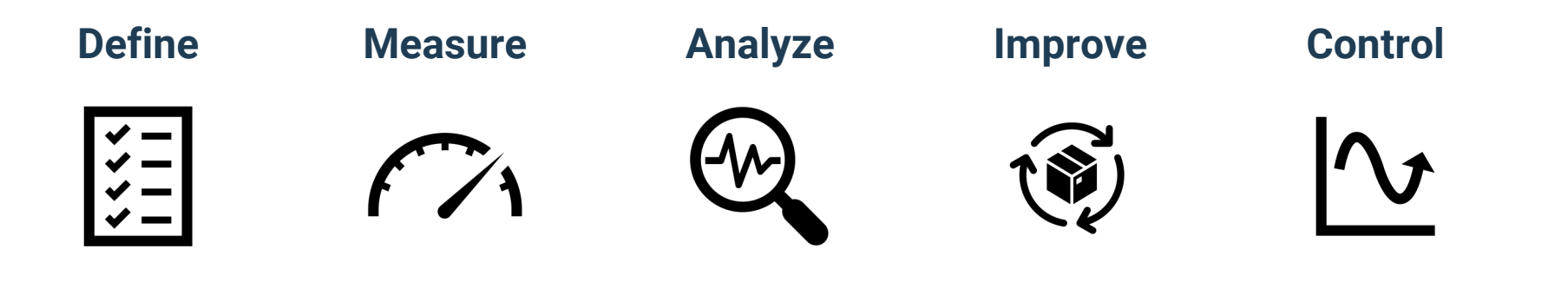

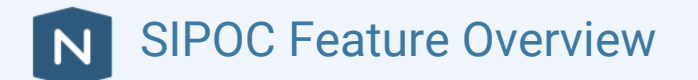

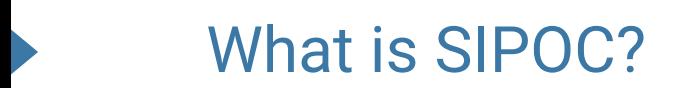

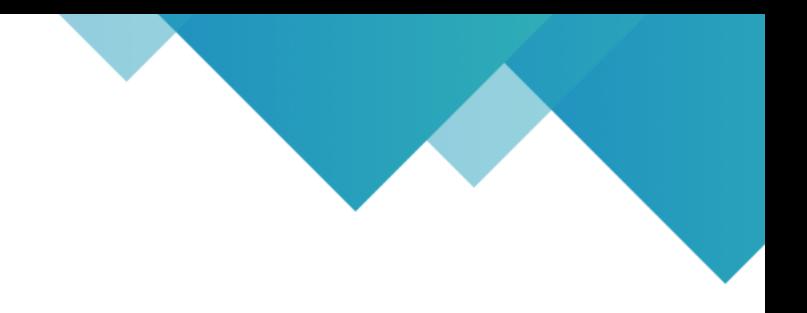

### SIPOC can also be used in conjunction with Agile, Lean (Kaizen event) or other forms of Continuous Process Improvement

#### *For example: as the starting point for Value Stream Mapping*

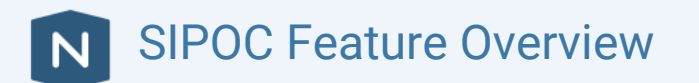

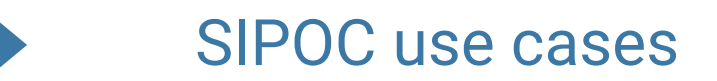

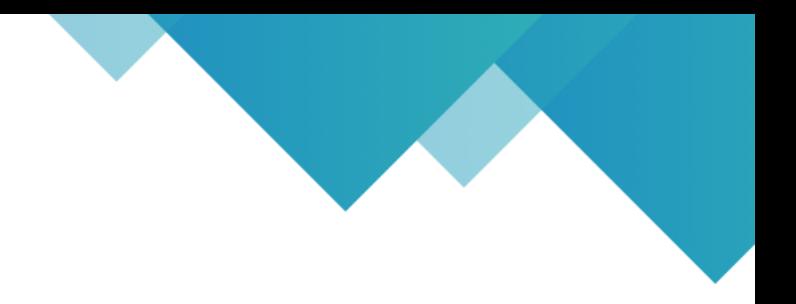

# SIPOC is used to summarize the process on a **single page** before any process improvement work begins.

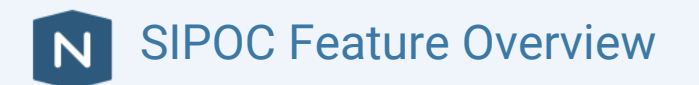

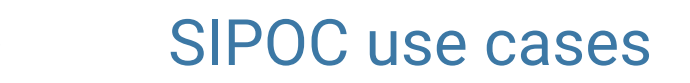

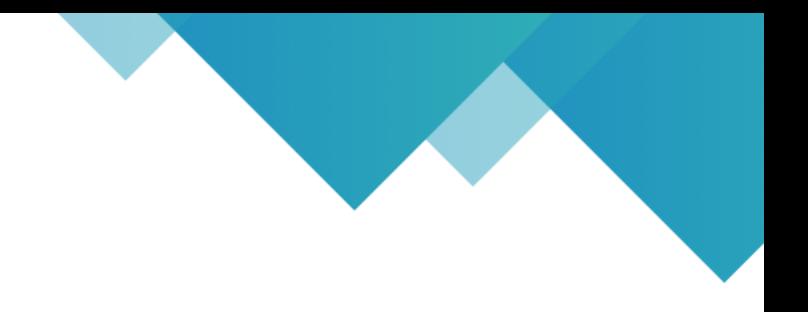

# SIPOC is most often used to:

- Provide a high-level overview to people unfamiliar with the process
- To re-introduce the process to people
- As a tool to help design a new process
- As the starting point for process improvement

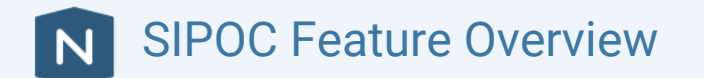

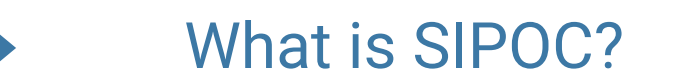

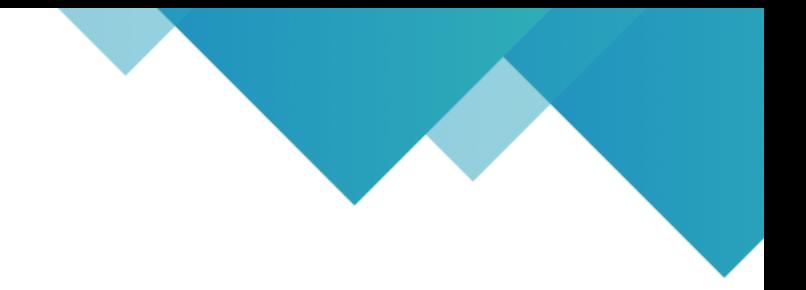

#### Pizza Restaurant

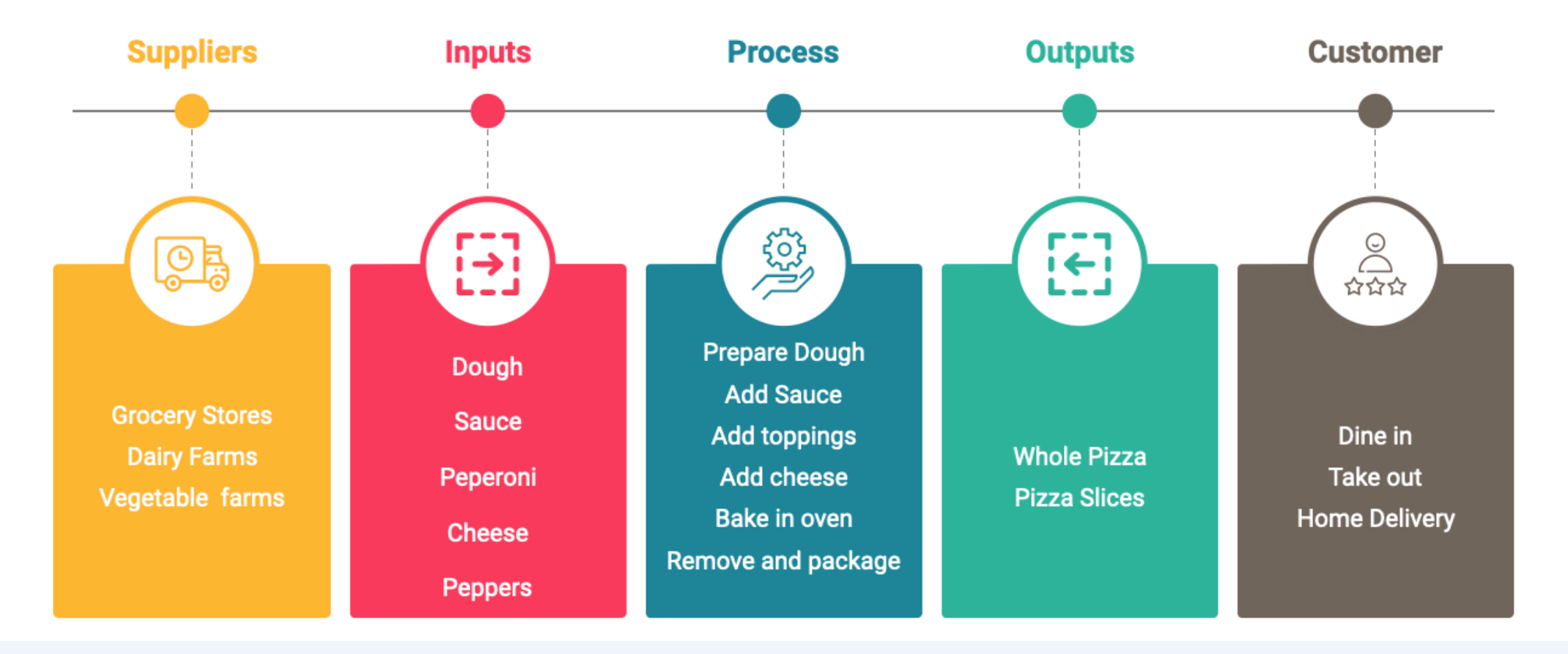

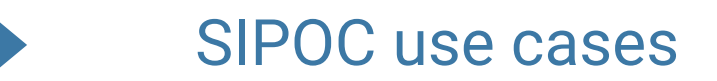

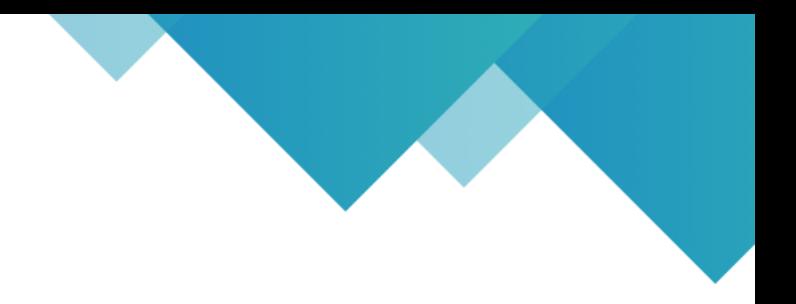

# We are pleased to announce that SIPOC diagrams are now available in the Navvia Process Designer

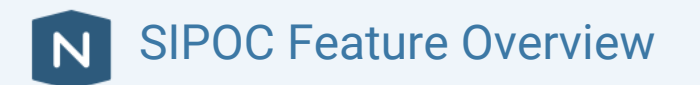

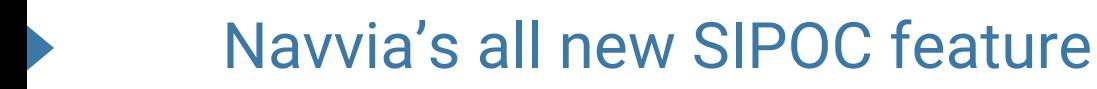

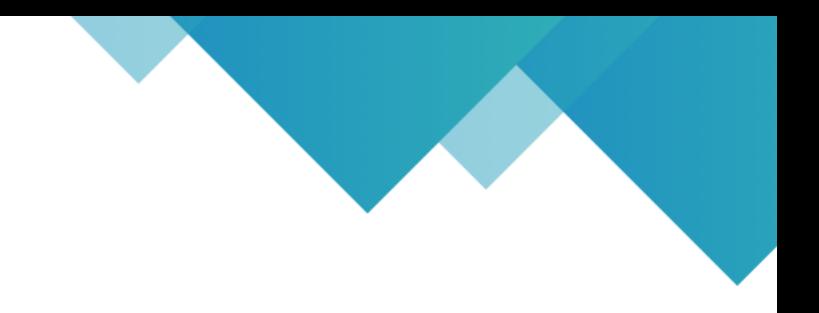

# The good news is that most of the data elements required to create a SIPOC diagram are in Navvia

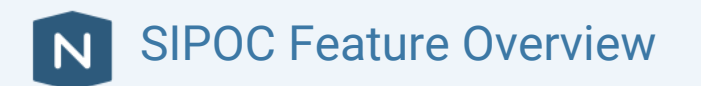

#### Navvia's all new SIPOC feature

#### Changes to Navvia included:

- Adding an all-new "Systems" record to capture enterprise software.
- Renaming Recipient(s) on the Output page to Customer(s)
- Changing Suppliers on the input page and Customers on the output page from free form text to dropdowns
- Allowing the Recipient and Customer dropdown to populate from Roles, Systems, and inter-process
- Adding the SIPOC diagram to the documents & reports page

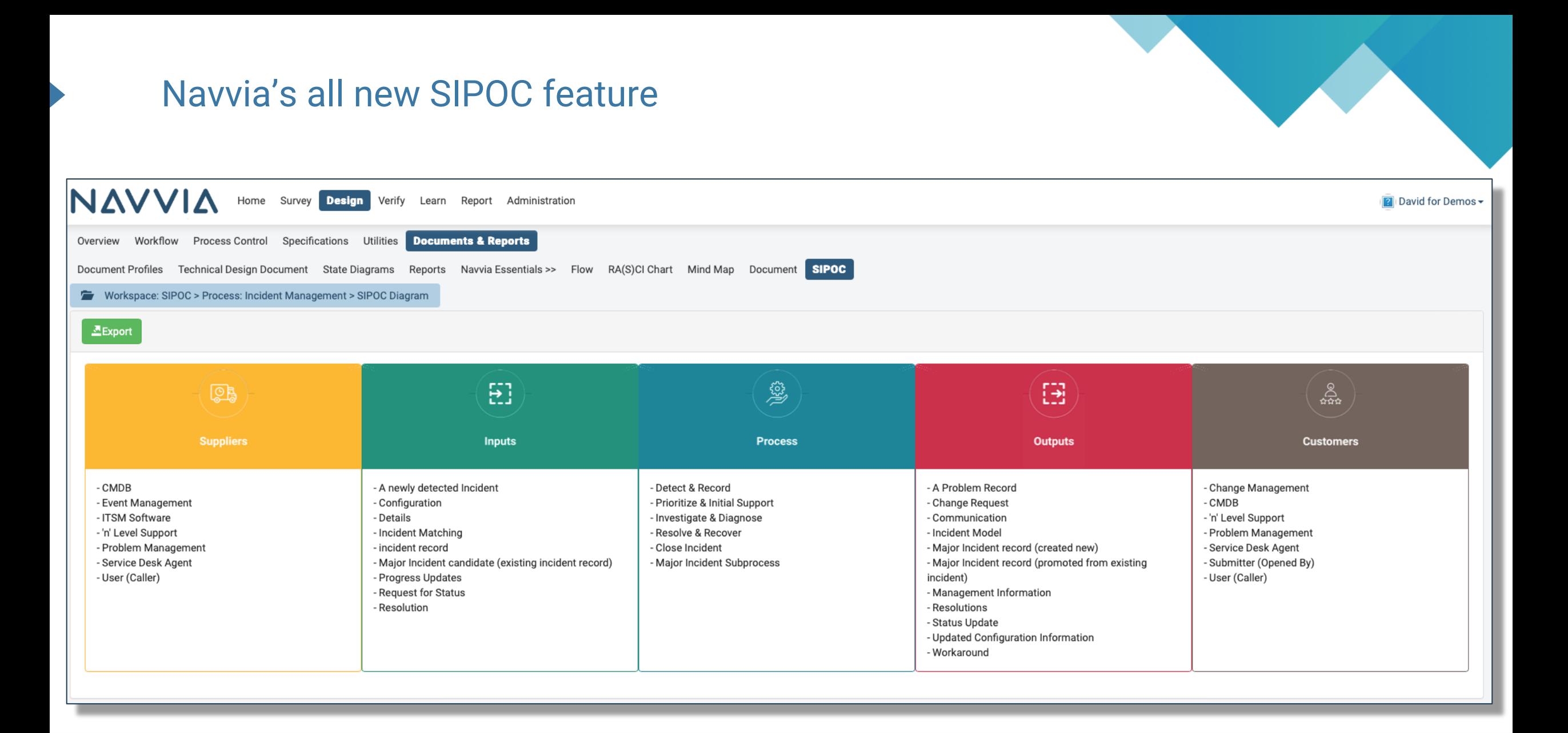

SIPOC Feature Overview

#### Demonstration

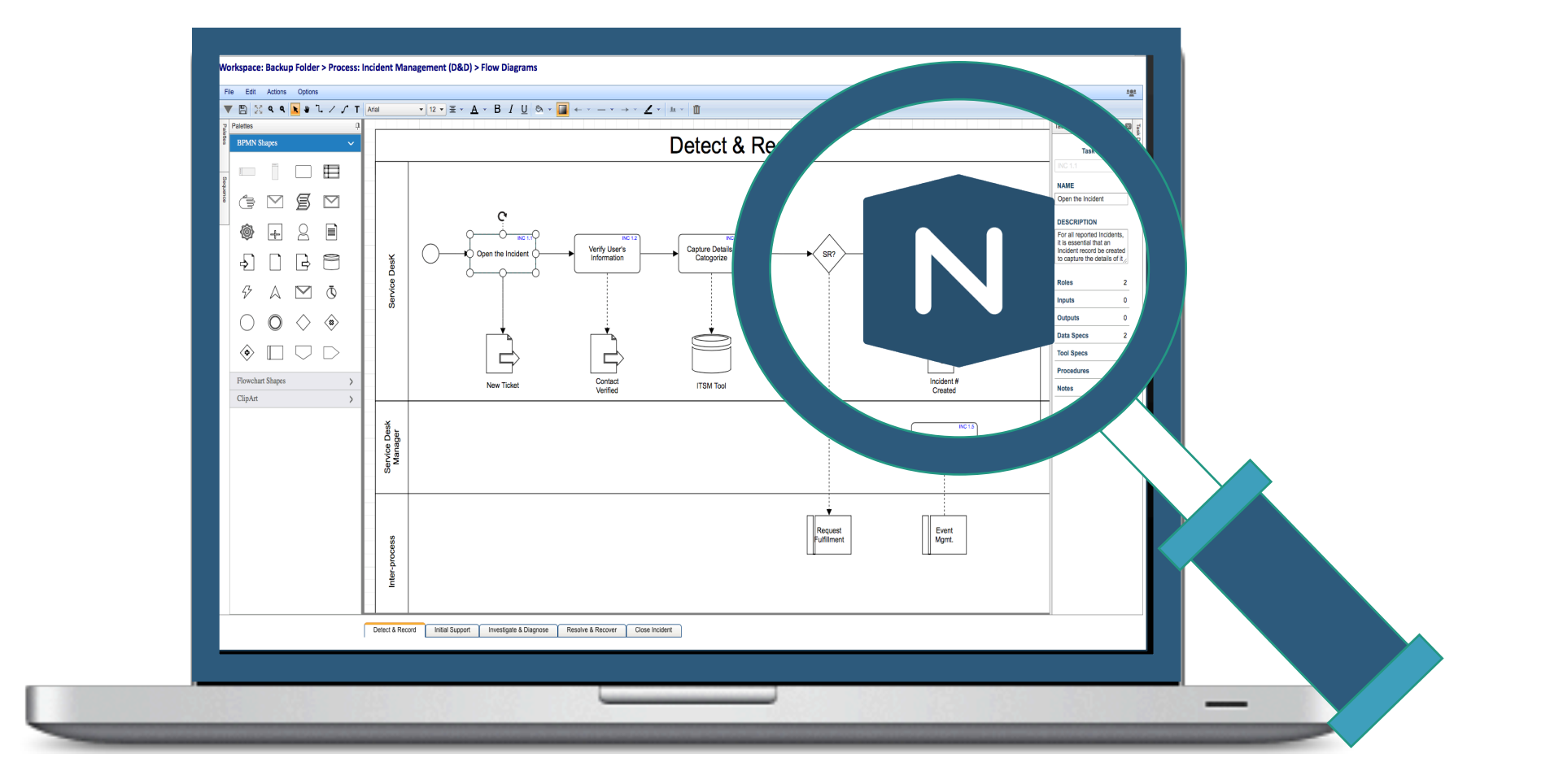

SIPOC Feature Overview  $\overline{\mathsf{N}}$ 

### Need help?

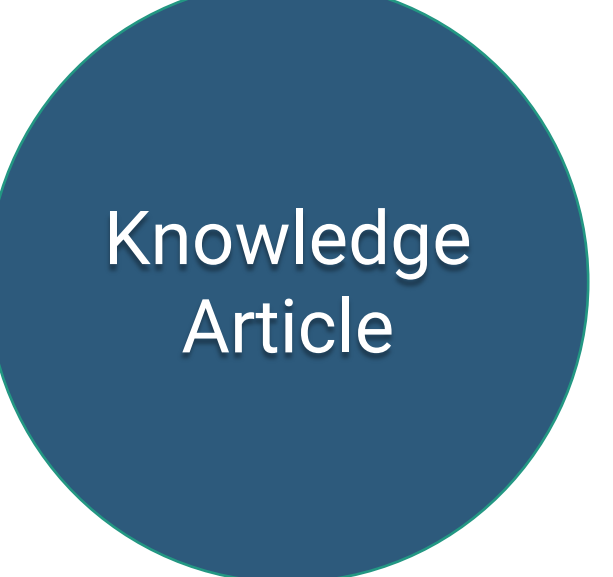

Title: Design - SIPOC Diagram

https://kb.navvia.com

Contact us via email support@Navvia.com

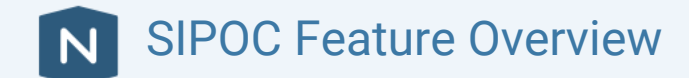